## Rotation und Vibration in Beispielen zur Methode der direkten Bewegungsteilung

L. Sperling, F. Merten, H. Duckstein

Die Methode der direkten Aufteilung der Bewegung in einen "langsamen" und einen "schnellen" Anteil auf der Grundlage zweier Zeitskalen gehört zu den "klassischen" Näherungsmethoden zur Analyse nichtlinearer Schwingungen. Diese Methoden gestatten, wesentliche nichtlineare Efiekte mit geringem Aufwand qualitativ zu erklären und häufig auch in guter Näherung quantitativ zu berechnen. Das macht sie beson ders geeignet, Ingenieurstudenten in die Problematik der nichtlinearen Schwingungen einzuführen. Ziel der vorliegenden Arbeit ist die Demonstration der Methode der direkten Bewegungsteilung an praktisch relevanten Beispielen, die durch die Wechselwirkung zwischen Rotations- und Vibrationsbewegungen gekennzeichnet sind.

#### Grundidee der Methode der direkten Bewegungsteilung  $\mathbf{1}$

Die Grundidee der Methode der direkten Bewegungsteilung nach Kapica (1951) soll hier nach der Darstellung in Poljachov u.a. (1985) an dem einfachsten Fall der Bewegung eines Massenpunktes erläutert werden. Es gelte die Bewegungsgleichung

$$
m\ddot{x} = F(\dot{x}, x, t) + \Phi(\dot{x}, x, t, kt)
$$
\n(1)

mit der "langsamen" Kraft F und der "schnellen" Kraft  $\Phi$ , welche  $2\pi$ -periodisch von einer "schnellen" Zeit  $kt, k \gg 1$ , abhängt.

Dementsprechend wird die Lösung z(t) gemäß der Beziehung

$$
x(t) = X(t) + \xi(t, kt) \tag{2}
$$

aufgespalten in eine "langsame" mittlere Bewegung  $X(t)$  und die Differenz  $\xi(t,kt)$  zwischen der wirklichen Bewegung  $x(t)$  und der mittleren Bewegung  $X(t)$ . Diese Differenz kann in Gestalt kleiner, der mittleren Bewegung überlagerter Oszillationen interpretiert werden.

Ohne Einschränkung der Allgemeinheit wird angenommen, daß der über die Periode  $\frac{2\pi}{k}$  berechnete Mittelwert von  $\xi(t, kt)$  verschwindet:

$$
\frac{1}{2\pi}\int\limits_{0}^{2\pi}\xi(t,\vartheta)\,d\vartheta=0\qquad\vartheta=kt\qquad \qquad (3)
$$

Nach Einsetzen des Lösungsansatzes (2) in Gleichung (1) erhält man

$$
m\ddot{X} + m\ddot{\xi} = F(\dot{X} + \dot{\xi}, X + \xi, t) + \Phi(\dot{X} + \dot{\xi}, X + \xi, t, \vartheta)
$$
\n<sup>(4)</sup>

Die Grundidee der Methode der direkten Bewegungsteilung besteht nun darin, durch Integration über die schnelle Zeit  $\vartheta$  über die Periode  $\frac{2\pi}{k}$  bei Behandlung der Veränderlichen  $\dot{X}, X, t$  als konstante Parameter Mittelwerte  $\overline{F}$  und  $\overline{\Phi}$  der Kräfte  $F$  und  $\Phi$  zu berechnen:

$$
\overline{F}(\dot{X}, X, t) = \frac{1}{2\pi} \int_{0}^{2\pi} F(\dot{X} + \dot{\xi}, X + \xi, t) d\theta
$$
\n
$$
\overline{\Phi}(\dot{X}, X, t) = \frac{1}{2\pi} \int_{0}^{2\pi} \Phi(\dot{X} + \dot{\xi}, X + \xi, t, \vartheta) d\vartheta
$$
\n(5)

Dabei ist zu beachten, daß  $\xi$  und  $\dot{\xi}$  Funktionen von  $\vartheta$  sind. Damit gelingt eine Aufspaltung der Bewegungsgleichung (4) in zwei Gleichungen.

Durch eine Mittelung der Gleichung (4) folgt

$$
m\ddot{X} = \overline{F}(\dot{X}, X, t) + \overline{\Phi}(\dot{X}, X, t) \tag{6}
$$

the contract of the contract of the contract of the contract of the contract of the contract of the contract of the contract of the contract of the contract of the contract of the contract of the contract of the contract o

Als Differenz zwischen den Gleichungen (4) und (6) erhält man

 $m\ddot{\xi} = F(\dot{X} + \dot{\xi}, X + \xi, t) + \Phi(\dot{X} + \dot{\xi}, X + \xi, t, \vartheta) - \overline{F}(\dot{X}, X, t) - \overline{\Phi}(\dot{X}, X, t)$  (7)

Im allgemeinen ist die Aufspaltung mit einer gewissen Willkür verbunden, also nicht völlig eindeutig. Die Gleichungen (6) und (7) sind eigentlich noch fehlerfrei. Der der Grundidee der Methode der direkten Bewegungsteilung entsprechende Näherungscharakter entsteht dadurch, daß  $\dot{X}, X$  und t in Gleichung (7) als Parameter behandelt werden.

Darüber hinaus muß zur Lösung der Gleichung (7) zusätzlich eine weitere Näherungsmethode herangezogen werden; denn dazu ist die Kenntnis von  $X(t)$  erforderlich. Andererseits kann  $X(t)$  erst aus (6) berechnet werden, wenn  $\xi(t, \vartheta)$  bekannt ist, so daß die Mittelung ausgeführt werden kann. Dieses Dilemma kann man beseitigen z.B. durch Entwicklung der Kräfte  $F$  und  $\Phi$  in Taylorreihen oder durch Entwicklung von  $\xi$  in eine Potenzreihe nach einem kleinen Parameter.

#### Rotoren mit vibrierenden Achsen

# 2. Rotoren mit vibrierenden Achsen<br>2.1 Gemeinsame Bestandteile der Bewegungsgleichungen

Die Methode der direkten Bewegungsteilung ist nach Blechman (1976) bzw. Blechman (1994) geeignet zur Untersuchung wesentlicher Effekte der Bewegung von Rotoren mit vibrierenden Achsen. Im folgenden soll eine Familie verwandter Probleme danach methodisch einheitlich behandelt werden. Dabei erfolgt eine Beschränkung auf nur einen Freiheitsgrad für den Schwinger, mit dem die Rotorachsen fest verbunden sind, und auf spezielle Massenverteilungen der Rotoren.

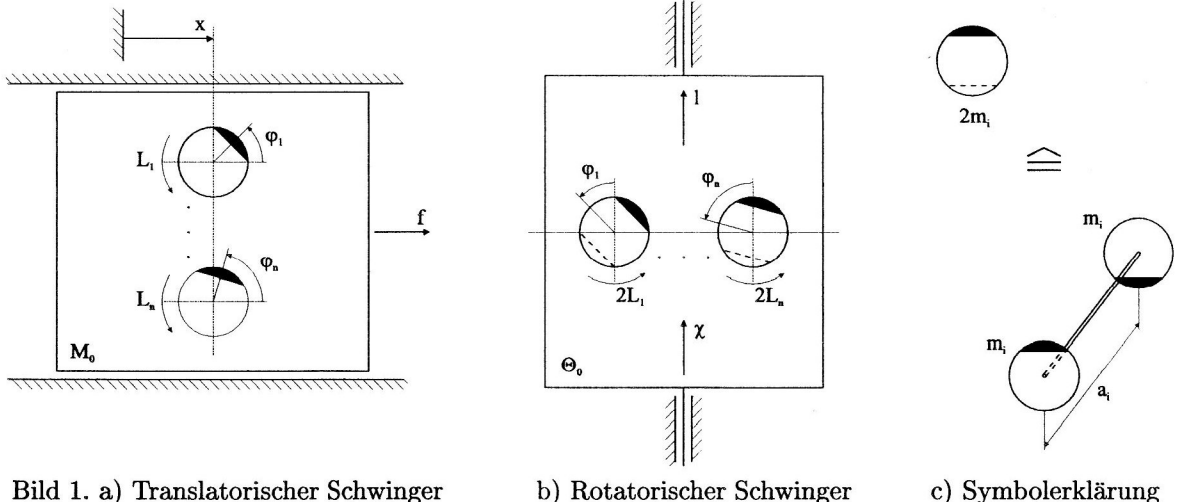

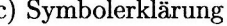

Zunächst wird ein sich mit der Koordinate  $x = x(t)$  translatorisch bewegender Körper der Masse  $M_0$ betrachtet, mit dem entsprechend Bild 1a) die Achsen von statisch unwuchtigen Rotoren der Massen  $m_i$ , der Exzentrizitäten  $\varepsilon_i$  und der auf die zu den Rotorachsen parallelen Achsen durch die Massenmittelpunkte bezogenen Massenträgheitsmomente  $J_{Si}$  starr verbunden sind.

Dann gelten die Bewegungsgleichungen (Sperling, 1994)

$$
J_i \ddot{\varphi}_i = L_i + m_i \varepsilon_i \ddot{x} \sin \varphi_i \qquad J_i = J_{Si} + m_i \varepsilon_i^2 \qquad L_i = L_i(\dot{\varphi}_i, \varphi_i, t) \qquad i = 1, ..., n \qquad (8)
$$

$$
M\ddot{x} = f + \sum_{i=1}^{n} m_i \varepsilon_i (\dot{\varphi}_i^2 \cos \varphi_i + \ddot{\varphi}_i \sin \varphi_i) \qquad M = M_0 + \sum_{i=1}^{n} m_i \qquad f = f(\dot{x}, x, t) \tag{9}
$$

Bewegungsgleichungen von gleichartigem Aufbau erhält man für einen rotatorisch mit der Koordinate  $\chi$ schwingenden Körper mit dem Massenträgheitsmoment  $\Theta_0$ , mit dem entsprechend Bild 1b) die Achsen von dynamisch unwuchtigen Rotoren starr verbunden sind. Diese sollen entsprechend Bild 1c) aus zwei starr verbundenen statisch unwuchtigen Rotoren aufgebaut sein. Dann gelten die Bewegungsgleichungen (Sperling, 1994)

$$
2J_i\ddot{\varphi}_i = 2L_i + m_i\varepsilon_i a_i \ddot{\chi} \sin \varphi_i \qquad L_i = L_i(\dot{\varphi}_i, \varphi_i, t) \qquad i = 1, \dots, n
$$
\n(10)

$$
\Theta \ddot{\chi} = l + \sum_{i=1}^{n} m_i \varepsilon_i a_i (\dot{\varphi}_i^2 \cos \varphi_i + \ddot{\varphi}_i \sin \varphi_i) \qquad l = l(\dot{\chi}, \chi, t)
$$
 (11)

Dabei ist  $\Theta$  infolge der Rotoranteile i.a. von  $\varphi_1, \ldots, \varphi_n$  abhängig. Sind die aus den Rotormassen resultierenden Anteile jedoch vernachlässigbar klein im Verhältnis zu  $\Theta_0$ , so darf  $\Theta \approx \Theta_0$  angenommen werden, evtl. ergänzt durch die von  $\varphi_1, \ldots, \varphi_n$  unabhängigen Glieder der Rotoranteile.

Dann können die Bewegungsgleichungen (10), (11) eindeutig auf die Bewegungsgleichungen (8), (9) abgebildet werden. Durch Analyse der Gleichungen (8), (9) gefundene qualitative und quantitative Resultate können also vom System nach Bild 1a) auf das System nach Bild 1b) übertragen werden.

#### 2.2 Frequenzmitnahme und Aufrechterhaltung der Rotation

Für ein System entsprechend Bild 1a) mit nur einem Rotor habe Gleichung (8) die konkrete Gestalt

$$
J_1\ddot{\varphi}_1 + k_1\dot{\varphi}_1 = L_1^0 + m_1\varepsilon_1\ddot{x}\sin\varphi_1\tag{12}
$$

Dabei sind  $L_1^0$  das konstante Glied des Rotor-Antriebsmomentes und  $k_1$  der negative Anstieg der statischen Motorkennlinie im Arbeitspunkt, ergänzt durch einen die Lagerdämpfung erfassenden Anteil. Die Bewegung des Schwingers sei infolge einer leistungsstarken äußeren Erregung explizit gegeben:

$$
x(t) = x_0 \cdot \cos \Omega t \tag{13}
$$

Entsprechend der Methode der direkten Bewegungsteilung wird für Gleichung (12) der Lösungsansatz

$$
\varphi_1(t) = \Omega t + \alpha_1(t) + \psi_1(t, \Omega t) \qquad \frac{1}{2\pi} \int_0^{2\pi} \psi_1(t, \Omega t) d(\Omega t) = 0 \qquad (14)
$$

benutzt und  $t$  bei der Integration über  $\Omega t$  als Parameter behandelt. Nach Einsetzen des Ansatzes (14) und Mittelung folgt aus Gleichung (12)

$$
J_1\ddot{\alpha}_1 + k_1\dot{\alpha}_1 = k_1(\Omega_1 - \Omega) + V_1 \tag{15}
$$

mit der Partialwinkelgeschwindigkeit

$$
\Omega_1 = \frac{L_1^0}{k_1} \tag{16}
$$

die der Rotor im Falle ruhender Achse und linearer Motorkennlinie hätte. Das mittlere aus den Schwingungen der Rotorachse resultierende sogenannte Vibrationsmoment V<sub>1</sub> ergibt sich mit

$$
\sin \varphi_1 = \sin(\Omega t + \alpha_1 + \psi_1) \approx \sin(\Omega t + \alpha_1) + \psi_1 \cos(\Omega t + \alpha_1) \tag{17}
$$

$$
\ddot{x} = -\Omega^2 x_0 \cos \Omega t \qquad f_1 = m_1 \varepsilon_1 \Omega^2 \tag{18}
$$

$$
\frac{1}{2\pi} \int_{0}^{2\pi} \sin(\Omega t + \alpha_i) \cos(\Omega t + \alpha_j) d(\Omega t) = \frac{1}{2} \sin(\alpha_i - \alpha_j)
$$
 (19)

 $z_{11}$ 

$$
V_1 = m_1 \varepsilon_1 \frac{1}{2\pi} \int\limits_0^{2\pi} \ddot{x} \cdot \sin(\Omega t + \alpha_1) d(\Omega t) = -\frac{1}{2} f_1 x_0 \sin \alpha_1 \tag{20}
$$

Hequenzmitnahme ist möglich unter der Voraussetzung

$$
\frac{2k_1|\Omega_1-\Omega|}{f_1x_0}<1\tag{21}
$$

für eine konstante Lösung der Gleichung (15) mit dem Ausdruck (20) in Gestalt des Hauptwertes von

$$
\alpha_1^0 = \arcsin \frac{2k_1(\Omega_1 - \Omega)}{f_1 x_0} \tag{22}
$$

Zur Untersuchung der Stabilität setzen wir

$$
\alpha_1 = \alpha_1^0 + \overline{\alpha}_1 \qquad \qquad \sin \alpha_1 = \sin \alpha_1^0 \cos \overline{\alpha}_1 + \cos \alpha_1^0 \sin \overline{\alpha}_1 \approx \sin \alpha_1^0 + \cos \alpha_1^0 \cdot \overline{\alpha}_1 \tag{23}
$$

mit der kleinen Störung  $\overline{\alpha}_1$ . Aus der Störungsgleichung

$$
J_1 \ddot{\overline{\alpha}}_1 + k_1 \dot{\overline{\alpha}}_1 + \frac{1}{2} f_1 x_0 \cos \alpha_1^0 \cdot \overline{\alpha}_1 = 0 \tag{24}
$$

folgte, das Lösungen für des den und vierten Guadranten asymptotisch stabil, solche im zweiten und dritten Quadranten aber instabil sind.

Damit liegt a? nach Gleichung (22) für <sup>91</sup> im 1. Quadranten; V1 ist negativ und bremst den Rotor  $\alpha_1$  auf  $\alpha_2$  im  $\alpha_1$  and  $\alpha_2$  in  $\alpha_3$  and  $\alpha_4$  intervalses  $\alpha_1$  is positiv und beschleunigt den Rotor von  $\omega_1$ auf  $\Omega$ .

 $\sigma$  is the local ist auch die Lösung  $\alpha$ <sup>1</sup>  $\alpha$  für  $\alpha$ <sup>1</sup>  $\alpha$  stabili. Auch für den nicht angetriebenen Rotor (91 0) ist eine stabile Rotation, also die Aufrechterhaltung der Rotation allein durch die Schwingungen, möglich, wenn entsprechend Bedingung (21)

$$
\frac{2k_1\Omega}{f_1x_0} < 1 \qquad \text{bzw.} \qquad \frac{f_1x_0}{2} > k_1\Omega \tag{25}
$$

gilt. Ist das Vibrationsmornent hinreichend groß, so kann sogar die Rotation gegen einen Antrieb in entgegengesetzter Richtung aufrechterhalten werden, der dann im Generatorbetrieb arbeitet. Aus der Differenz der Gleichungen (12) und (15) erhält man die Bewegungsgleichungen für den kleinen schnellen Anteil  $\psi_1(t, \Omega t)$  der Rotorbewegung

$$
J_1 \ddot{\psi}_1 + k_1 \dot{\psi}_1 = m_1 \varepsilon_1 \ddot{x} \sin(\Omega t + \alpha_1^0) - V_1 = -\frac{1}{2} f_1 x_0 \sin(2\Omega t + \alpha_1^0)
$$
 (26)

Die mittlere Bewegung ist also von 2Q—frequenten kleinen Schwankungen überlagert.

Eine Übertragung der gefundenen Ergebnisse auf das System nach Bild 1b) zeigt, daß auch für einen nur dynamisch unwuchtigen Rotor Frequenz-Mitnahme und Aufrechterhaltung der Rotation auf Grund von Rotationsschwingungen des tragenden Körpers möglich sind.

Der zeitliche Verlauf der Bewegung im Falle der Frequenzmitnahme läßt sich durch numerische Inte gration der Gleichung (12) mit Beziehung (13) ermitteln. Die Simulation erfolgte dabei mit Hilfe der Simulationssprache ACSL. Bild zeigt den Verlauf der Winkelgeschwindigkeit des Unwuchtrotors  $\alpha$ <sup>1</sup> (t  $\alpha$ )  $\alpha$ ,  $\gamma$  (t  $\alpha$ )  $\alpha$ )  $\alpha$  or  $\alpha$  bei Bewegung des Schwingers mit der Kreisfre quenz  $\Omega = 2\pi s^{-1}$  und den Systemparametern  $m_1 = 0,1$  kg,  $\varepsilon_1 = 0,01$  m,  $J_1 = 1,0 \cdot 10^{-5}$  kgm<sup>2</sup>,

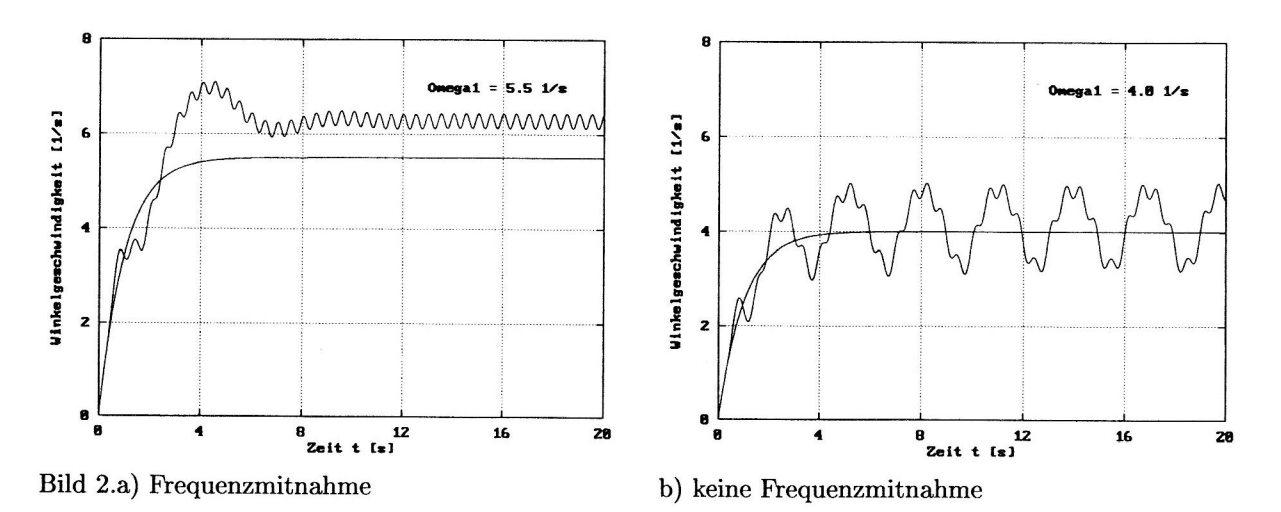

 $20 - 5$ ,  $20 - 10$ , kt $20 - 10$  m, kan die Partialwinkelgeschwindigkeit  $\Omega_1 = 0, 0.5$  s—1 ist die Bedingung (21) befriedigt und dementsprechend Frequenzmitnahme zu beobachten (Bild 2a). Deutlich sind auch die 2Q—frequenten kleinen Schwankungen entsprechend Gleichung (26) zu erkennen. Die Winkelgeschwindigkeit (21 4,0 s'1 befriedigt Bedingung (21) nicht, so daß keine Frequenzmitnahme möglich ist (Bild 2b). Zum Vergleich wurde in beiden Bildern der Verlauf der Winkelgeschwindigkeit für ruhende Rotorachse mit dargestellt. Im 1. Fall (Bild 2a) stimmt die mittlere Winkelgeschwindigkeit mit  $\Omega$ , im 2. Fall (Bild 2b) mit  $\Omega_1$  überein.

Numerische Simulationen bestätigen auch, daß Aufrechterhaltung der Rotation allein durch die Schwingungen bei nichtangetriebenem Rotor möglich ist, wenn die Bedingung (25) erfüllt ist. Die Gültigkeit der Gleichung (22) konnte mit guter Genauigkeit bestätigt werden.

### 2.3 Selbstsynchronisation

Es soll nun das System nach Bild 1a) mit zwei Rotoren betrachtet werden. Analog Gleichung (12) gelte

$$
J_i \ddot{\varphi}_i + k_i \dot{\varphi}_i = L_i^0 + m_i \varepsilon_i \ddot{x} \sin \varphi_i \qquad i = 1, 2 \tag{27}
$$

Mit als linearer Feder—Rückstellkraft erhält Gleichung (9) folgende konkrete Gestalt:

$$
M\ddot{x} + cx = \sum_{i=1}^{2} m_i \varepsilon_i (\dot{\varphi}_i^2 \cos \varphi_i + \ddot{\varphi}_i \sin \varphi_i)
$$
 (28)

Da analog Gleichung (14) die ai(t) langsam veränderlich und die wi(t' Qt) klein sind, d.h.

$$
\dot{\varphi}_i = \Omega + \dot{\alpha}_i + \psi_i \approx \Omega \qquad \qquad \ddot{\varphi}_i = \ddot{\alpha}_i + \ddot{\psi}_i \approx 0 \qquad (29)
$$

 $f(x)$  and  $f(x)$  and  $f(x)$ 

$$
M\ddot{x} + cx = \sum_{i=1}^{2} m_i \varepsilon_i \Omega^2 \cos(\Omega t + \alpha_i)
$$
\n(30)

Mit

$$
A_{xx} = \frac{1}{M(\omega^2 - \Omega^2)} \qquad \qquad \omega^2 = \frac{c}{M} \qquad \qquad f_i = m_i \varepsilon_i \Omega^2 \tag{31}
$$

erhält man die stationäre Lösung der Gleichung (30)

$$
x = A_{xx} \sum_{i=1}^{2} f_i \cos(\Omega t + \alpha_i) \qquad \qquad \ddot{x} = -A_{xx} \Omega^2 \sum_{i=1}^{2} f_i \cos(\Omega t + \alpha_i) \qquad (32)
$$

 $\sum_{i=1}^{\infty}$   $\sum_{i=1}^{\infty}$ ,  $\sum_{i=1}^{\infty}$  gemäß dem Ansatz (14) und Mittelung folgt aus den Gleichungen (27)

$$
J_i \ddot{\alpha}_i + k_i \dot{\alpha}_i = k_i (\Omega_i - \Omega) + V_i \tag{33}
$$

 $m_{i+1}$  mit den Partialgeschwingigkeiten  $(i, j, \ell-1, \omega)$  analog Gleichung (16) und den Vibrationsmomenten

$$
V_i = m_i \varepsilon_i \frac{1}{2\pi} \int\limits_0^{2\pi} \ddot{x} \sin(\Omega t + \alpha_i) d(\Omega t) \qquad V_1 = -V_2 = -\frac{1}{2} A_{xx} f_1 f_2 \sin(\alpha_1 - \alpha_2) \qquad (34)
$$

Für konstante Lösungen (1'1), a3 der Gleichungen (33) entsprechend einer stationären synchronen Bewe gung folgt aus der Summe dieser Gleichungen wegen (34) für die synchrone Winkelgeschwindigkeit

$$
\Omega = \frac{k_1 \Omega_1 + k_2 \Omega_2}{k_1 + k_2} \tag{35}
$$

 $F = F = 1$  den speziellen Fall gleicher Partialwinkelgeschwindigkeiten folgt  $\mathcal{U} = \mathcal{U}_1 = \mathcal{U}_2$ , und die Gleichungen (33) für die langsamen Phasenänderungen nehmen die folgende Gestalt an:

$$
J_1\ddot{\alpha}_1 + k_1\dot{\alpha}_1 + \frac{1}{2}f_1f_2A_{xx}\sin(\alpha_1 - \alpha_2) = 0
$$
  
\n
$$
J_2\ddot{\alpha}_2 + k_2\dot{\alpha}_2 - \frac{1}{2}f_1f_2A_{xx}\sin(\alpha_1 - \alpha_2) = 0
$$
\n(36)

Daraus erhält man für die Phasenwinkeldifferenz die folgenden beiden konstanten Lösungen:

$$
(\alpha_1^0 - \alpha_2^0)_1 = 0 \qquad (\alpha_1^0 - \alpha_2^0)_2 = \pi \qquad (37)
$$

Zur Entscheidung hinsichtlich der Stabilität dienen die mit

$$
\alpha_1 = \alpha_1^0 + \overline{\alpha}_1 \qquad \qquad \alpha_2 = \alpha_2^0 + \overline{\alpha}_2 \tag{38}
$$

analog der Gleichung (24) hergeleiteten Gleichungen der gestörten Bewegung

$$
J_1\ddot{\overline{\alpha}}_1 + k_1\dot{\overline{\alpha}}_1 + \frac{1}{2}f_1f_2A_{xx}\cos(\alpha_1^0 - \alpha_2^0) \cdot (\overline{\alpha}_1 - \overline{\alpha}_2) = 0
$$
  
\n
$$
J_2\ddot{\overline{\alpha}}_2 + k_2\dot{\overline{\alpha}}_2 - \frac{1}{2}f_1f_2A_{xx}\cos(\alpha_1^0 - \alpha_2^0) \cdot (\overline{\alpha}_1 - \overline{\alpha}_2) = 0
$$
\n(39)

Die der Singularität der Steifigkeitsmatrix entsprechende Instabilität des Systems interessiert nicht und entspricht der Eigenschaft des Systems, autonom zu sein. Hinsichtlich der Phasenwinkeldifferenz folgt dagegen asymptotische Stabilität unter der Voraussetzung

$$
A_{xx}\cos(\alpha_1^0 - \alpha_2^0) > 0\tag{40}
$$

Dementsprechend ist wegen (31) die erste Lösung (37) im unterkritischen Bereich  $\Omega < \omega$ , die zweite Lösung im überkritischen Bereich  $\Omega > \omega$  asymptotisch stabil.

Aus der Differenz der Gleichungen (27) und (33) erhält man unter Beachtung der Gleichungen (32) und (34) für die kleinen schnellen Anteile  $\psi_i(t, \Omega t)$ ,  $i = 1, 2$ , der Rotorbewegungen die Gleichungen

$$
J_i \ddot{\psi}_i + k_i \dot{\psi}_i = m_i \varepsilon_i \ddot{x} \sin(\Omega t + \alpha_i^0) - V_i = -\frac{1}{2} A_{xx} f_i \sum_{j=1}^2 f_j \sin(2\Omega t + \alpha_i^0 + \alpha_j^0)
$$
(41)

Damit ist im Rahmen des angewendeten Näherungsverfahrens gezeigt, daß die im Mittel konstante Phasenwinkeldifferenz von  $2\Omega$ -frequenten kleinen Schwankungen überlagert ist.

Eine Übertragung dieser Ergebnisse auf das System nach Bild 1b) zeigt, daß auch für dynamisch unwuch tige Rotoren auf Grund der durch sie erregten Rotationsschwingungen des tragenden Körpers Selbstsyn chronisation möglich ist.

Die Aussagen dieses Abschnittes lassen sich Wiederum mittels numerischer Simulationen bestätigen. Bei spiele für den Bewegungsverlauf beim Ubergang in den selbstsynchronisierten Zustand sind in der Arbeit (Merten u.a. 1996) enthalten.

#### 2.4 Automatisches Wuchten

Seit den siebziger Jahren des vorigen Jahrhunderts wurde eine Reihe von Vorschlägen zum selbsttätigen Auswuchten gemacht. Im folgenden soll der einfachste isotrope Fall betrachtet werden (Thearle u.a. 1932).

Als Primärunwucht dient eine exzentrische, mit  $\Omega$  rotierende Scheibe auf einer masselosen elastischen Welle (siehe Bild 3). Eine Schiefstellung der Scheibe soll ausgeschlossen sein. Dem automatischen Wuchten dienen zwei Kugeln der Massen  $m_i$ , die sich im Inneren der Scheibe in einem zähen Medium mit den Dämpfungskoeffizienten  $k_i$ ,  $i = 1,2$ , frei bewegen können.

In den Bewegungsgleichungen der Kugeln,

$$
J_i \ddot{\varphi}_i + k_i \dot{\varphi}_i = k_i \Omega + m_i \varepsilon_i (\ddot{x} \sin \varphi_i - \ddot{y} \cos \varphi_i) \qquad i = 1, 2 \qquad (42)
$$

ist im Vergleich zu den Gleichungen (27) der konstante Anteil des linearisierten Motormomentes jetzt durch den Term  $k_i\Omega$  mit gegebenem  $\Omega$  ersetzt.

Die Gleichung (28) und die entsprechende Gleichung für die Schwingungen in y—Richtung werden durch die Zentrifugalkraft der Primärunwucht ergänzt:

$$
M\ddot{x} + cx = Mr\Omega^2 \cos \Omega t + \sum_{i=1}^2 m_i \varepsilon_i (\dot{\varphi}_i^2 \cos \varphi_i + \ddot{\varphi}_i \sin \varphi_i)
$$
  

$$
M\ddot{y} + cy = Mr\Omega^2 \sin \Omega t + \sum_{i=1}^2 m_i \varepsilon_i (\dot{\varphi}_i^2 \sin \varphi_i - \ddot{\varphi}_i \cos \varphi_i)
$$
 (43)

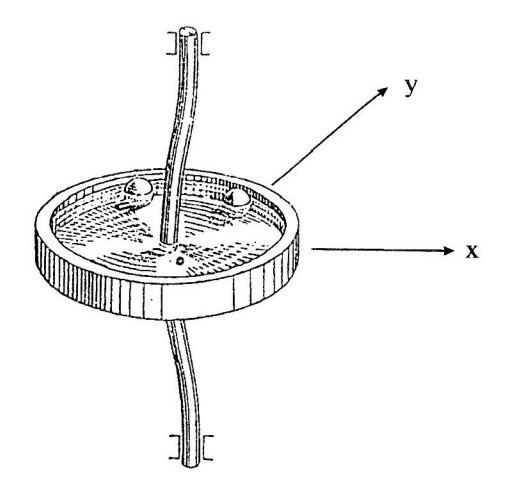

Bild 3. Automatischer dynamischer Auswuchter

Unter Beachtung der Näherung (29) erhält man

 $\ddot{\phantom{a}}$ 

 $\sim$   $\sim$ 

$$
M\ddot{x} + cx = \Omega^2 \left[ Mr \cos \Omega t + \sum_{i=1}^2 m_i \varepsilon_i \cos(\Omega t + \alpha_i) \right]
$$
  

$$
M\ddot{y} + cy = \Omega^2 \left[ Mr \sin \Omega t + \sum_{i=1}^2 m_i \varepsilon_i \sin(\Omega t + \alpha_i) \right]
$$
 (44)

Mit den Beziehungen (31) sowie mit  $f_0 = Mr\Omega^2$  und  $\alpha_0 = 0$  folgt daraus

$$
\ddot{x} = -A_{xx}\Omega^2 \sum_{i=0}^2 f_i \cos(\Omega t + \alpha_i) \qquad \ddot{y} = -A_{xx}\Omega^2 \sum_{i=0}^2 f_i \sin(\Omega t + \alpha_i) \qquad (45)
$$

Nach Ersetzen von  $\varphi_i(t)$ ,  $i = 1, 2$ , gemäß dem Ansatz (14) und Mittelung folgt aus den Gleichungen (42)

$$
J_i \ddot{\alpha}_i + k_i \dot{\alpha}_i = V_i = \frac{1}{2\pi} m_i \varepsilon_i \int_0^{2\pi} \left[ \ddot{x} \sin(\Omega t + \alpha_i) - \ddot{y} \cos(\Omega t + \alpha_i) \right] d(\Omega t)
$$
(46)

bzw. nach Integration bei in diesem Fall zeitunabhängigem Integranden

$$
J_1\ddot{\alpha}_1 + k_1\dot{\alpha}_1 + \frac{1}{2}A_{xx}f_1\{f_0\sin\alpha_1 + f_2\sin(\alpha_1 - \alpha_2)\} = 0
$$
  
\n
$$
J_2\ddot{\alpha}_2 + k_2\dot{\alpha}_2 + \frac{1}{2}A_{xx}f_2\{f_0\sin\alpha_2 - f_1\sin(\alpha_1 - \alpha_2)\} = 0
$$
\n(47)

Im Falle zweier gleicher Kugeln,  $f_1 = f_2 = f$ , erhält man für konstante Phasenwinkel die Gleichungen

$$
f_0 \sin \alpha_1^0 + f \sin(\alpha_1^0 - \alpha_2^0) = 0
$$
  
\n
$$
f_0 \sin \alpha_2^0 - f \sin(\alpha_1^0 - \alpha_2^0) = 0
$$
\n(48)

Betrachtet man Lösungen, die durch Vertauschen von  $\alpha_1^0$  und  $\alpha_2^0$  ineinander übergehen, als identisch, so hat das Gleichungssystem (48) die vier in der linken Spalte der Tabelle 1 angegebenen Lösungen mit

$$
\gamma = \arccos \frac{f_0}{2f} \tag{49}
$$

Zur Untersuchung der Stabilität dienen die mit (38) hergeleiteten Gleichungen der gestörten Bewegung:

$$
J_1\overline{\alpha}_1 + k_1\overline{\alpha}_1 + \frac{1}{2}A_{xx}f[f_0\cos\alpha_1^0 \cdot \overline{\alpha}_1 + f\cdot\cos(\alpha_1^0 - \alpha_2^0) \cdot (\overline{\alpha}_1 - \overline{\alpha}_2)] = 0
$$
  
\n
$$
J_2\overline{\alpha}_2 + k_2\overline{\alpha}_2 + \frac{1}{2}A_{xx}f[f_0\cos\alpha_2^0 \cdot \overline{\alpha}_2 - f\cdot\cos(\alpha_1^0 - \alpha_2^0) \cdot (\overline{\alpha}_1 - \overline{\alpha}_2)] = 0
$$
\n(50)

| Lösung                                                    | $\Omega < \omega$   | $\Omega > \omega$                           |
|-----------------------------------------------------------|---------------------|---------------------------------------------|
| $\alpha_1^0 = \pi - \gamma$ , $\alpha_2^0 = \pi + \gamma$ | instabil            | asymptotisch stabil für $f > \frac{f_0}{2}$ |
| $\alpha_1^0=\pi, \ \alpha_2^0=\pi$                        | instabil            | asymptotisch stabil für $f < \frac{f_0}{2}$ |
| $\alpha_1^0 = 0, \ \alpha_2^0 = 0$                        | asymptotisch stabil | instabil                                    |
| $\alpha_1^0=0,\; \alpha_2^0=\pi$                          | instabil            | instabil                                    |

Tabelle 1: Phasenwinkel und ihre Stabilität

 $\alpha$  die Dämpfungsmatrix positiv definite data damite das System vollständig gedämpfte ist, ist die zu einer Lösung gehörige Bewegung genau dann asymptotisch stabil, wenn die Steifigkeitsmatrix

$$
K = \frac{1}{2} A_{xx} f \begin{bmatrix} f_0 \cos \alpha_1^0 + f \cos(\alpha_1^0 - \alpha_2^0) & -f \cos(\alpha_1^0 - \alpha_2^0) \\ -f \cos(\alpha_1^0 - \alpha_2^0) & f_0 \cos \alpha_2^0 + f \cos(\alpha_1^0 - \alpha_2^0) \end{bmatrix}
$$
(51)

positiv definit ist, d.h.' wenn ihre Hauptabschnittsdeterminanten positiv sind:

 $f_0 \cos \alpha_1^0 + f \cos(\alpha_1^0 - \alpha_2^0) > 0$  det  $K > 0$ . (52)

Damit ergeben sich die Stabilitätsaussagen von Tabelle 1.

Die erste Lösung führt im überkritischen Bereich zu einer völligen Kompensation der Primärerregung. Im Falle der zweiten Lösung wird die maximal mögliche resultierende Zentrifugalkraft der Ausgleichsrotoren realisiert, die jedoch kleiner als die primäre Zentrifugalkraft ist. Bei der dritten Lösung, die im unter kritischen Bereich asymptotisch stabil ist, Wird die primäre Zentrifugalkraft durch die Ausgleichsrotoren maximal verstärkt. Die vierte Lösung ist immer instabil.

Aus der Differenz der Gleichungen (42) und (47) erhält man schließlich Wieder Differentialgleichungen für die kleinen schnellen Anteile  $\psi_i(t, \Omega t)$ ,  $i = 1, 2$ , der Rotorbewegungen:

$$
J_i \ddot{\psi}_i + k_i \dot{\psi}_i = m_i \varepsilon_i \left[ \ddot{x} \sin(\Omega t + \alpha_i^0) - \ddot{y} \cos(\Omega t + \alpha_i^0) \right] - V_i = 0 \tag{53}
$$

In diesem isotropen System treten also keine Störungen mit doppelter Frequenz auf. Sperrt man jedoch die Bewegung in y-Richtung,  $y \equiv 0$ , so erhält man analog dem vorhergehenden Abschnitt

$$
J_i \ddot{\psi}_i + k_i \dot{\psi}_i = -\frac{1}{2} A_{xx} f_i \sum_{j=0}^2 f_j \sin(2\Omega t + \alpha_i^0 + \alpha_j^0)
$$
 (54)

Die numerische Integration der Gleichungen (42), (43) mit zusätzlichen Dämpfungsgliedern bi: bzw. by liefert den in Bild 4 für die Systemparameter  $M = 1$  kg,  $b = 0,4$  kg/s,  $c = 4\pi^2$  N/m,  $r = 0,01$  m,  $m_1 = m_2 = 0, 08M$ ,  $\varepsilon_1 = \varepsilon_2 = 0, 1$  m,  $k_1 = k_2 = 0, 05$  Nms dargestellten zeitlichen Verlauf der Phasenwinkel  $\alpha_1$  und  $\alpha_2$  sowie der Auslenkung x. Zunächst werden die beiden Kugeln mit einer Phasendifferenz

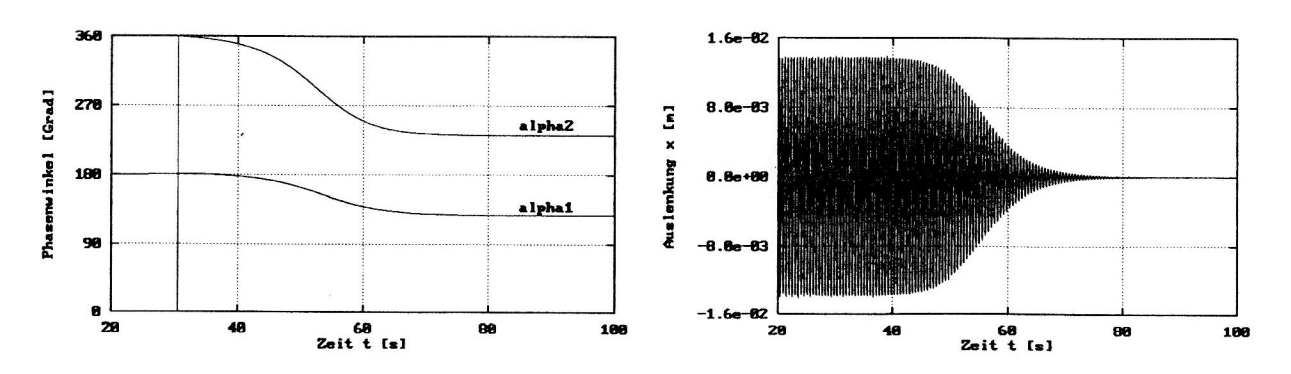

Bild 4. Automatisches Wuchten

von 7r am Primärrotor arretiert, so daß die Schwingungserregung allein durch die Primärunwucht verur sacht wird. Nach 30 s erfolgt die Freigabe der Kugeln. Da sich die Winkelgeschwindigkeit mit  $\Omega = 12$  s<sup>-1</sup> weit im überkritischen Bereich befindet und  $f>f_0/2$  gilt, stellen sich die Phasenwinkel  $\alpha_1$  und  $\alpha_2$  so ein, daß die Primärunwucht durch die Kugeln kompensiert wird. Der Schwinger kommt zur Ruhe. Die dargestellte Bewegung entspricht der ersten Lösung (rechte Spalte) der Tabelle 1.

### 2.5 Berücksichtigung der Dämpfung

Wie im Abschnitte 2.2 wird nun wieder Bild 1a) mit einem Rotor betrachtet, für den die Bewegungsgleichung (12) gilt. Der Schwinger wird analog Abschnitt 2.3 nur durch den Rotor erregt. Aus den Glei chungen (28) bis (34) ist leicht zu ersehen, daß das Vibrationsmoment  $V_1$  für den dort zugrundegelegten ungedämpften Schwinger verschwinden würde. Die Situation ändert sich jedoch bei Berücksichtigung einer geschwindigkeitsproportionalen Dämpfung:

$$
M\ddot{x} + b\dot{x} + cx = m_1 \varepsilon_1 (\dot{\varphi}_1^2 \cos \varphi_1 + \ddot{\varphi}_1 \sin \varphi_1)
$$
\n
$$
(55)
$$

Mit dem Ansatz (14) und den Beziehungen (29) folgt

$$
M\ddot{x} + b\dot{x} + cx = m_1 \varepsilon_1 \Omega^2 \cos(\Omega t + \alpha_1)
$$
\n(56)

und man erhält die stationäre Lösung

$$
x = \Delta \cdot \cos(\Omega t + \alpha_1 - \Phi) \tag{57}
$$

mit

$$
\Delta = \frac{m_1}{M} \frac{\eta^2}{\sqrt{\left(1 - \eta^2\right)^2 + 4\vartheta^2 \eta^2}} \varepsilon_1 \qquad \tan \Phi = \frac{2\vartheta \eta}{1 - \eta^2} \qquad \eta = \Omega \sqrt{\frac{M}{c}} \qquad \vartheta = \frac{b}{2\sqrt{cM}} \tag{58}
$$

Nach Ersetzen von  $\varphi_1(t)$  gemäß dem Ansatz (14) und Mittelung folgt aus Gleichung (12) Gleichung (15) mit der Partialwinkelgeschwindigkeit (16).

Mit  $\ddot{x}$  gemäß Beziehung (57) erhält man nach Auswertung des Integrals in Gleichung (20)

$$
V_1 = -\frac{1}{2}f_1 \Delta \sin \Phi = -\left(\frac{m_1}{M}\right)^2 \frac{\vartheta \eta^5}{\left(1 - \eta^2\right)^2 + 4\vartheta^2 \eta^2} c \varepsilon_1^2 \tag{59}
$$

Das Vibrationsmoment ist von  $\alpha_1$  unabhängig. Damit ist jeder konstante Wert von  $\alpha_1$  eine Lösung der Gleichung (15), und der konkrete Wert von  $\alpha_1$  ist bedeutungslos im Sinne einer Zeitnullpunktverschiebung.

Unter der Voraussetzung der Konstanz von  $\alpha_1$  erhält man aus Gleichung (15) mit dem Vibrationsmoment (59) die folgende Gleichung zur Bestimmung der Winkelgeschwindigkeit Q:

$$
k_1 \Omega = k_1 \Omega_1 - \left(\frac{m_1}{M}\right)^2 \frac{\vartheta \eta^5}{\left(1 - \eta^2\right)^2 + 4\vartheta^2 \eta^2} c \varepsilon_1^2 \tag{60}
$$

Aufgrund der Dämpfung gilt  $\Omega < \Omega_1$ , und im dämpfungsfreien Fall stimmt die mittlere Winkelgeschwindigkeit mit der Partialwinkelgeschwindigkeit überein.

Für den kleinen schnellen Anteil der Rotorbewegung erhält man wieder

$$
J_1\ddot{\psi}_1+k_1\dot{\psi}_1=m_1\varepsilon_1\ddot{x}\sin(\Omega t+\alpha_1^0)-V_1
$$

bzw.

$$
J_1\ddot{\psi}_1 + k_1\dot{\psi}_1 = -\frac{1}{2\sqrt{(1-\eta^2)^2 + 4\vartheta^2\eta^2}}\frac{f_1^2}{c}\sin\left(2(\Omega t + \alpha_1^0) - \Phi\right)
$$
(61)

Auch hier können die Ergebnisse unmittelbar auf ein System entsprechend Bild 1b) übertragen werden.

Bei der Simulation mit dem Gleichungssystem  $(12)$ ,  $(55)$  erhält man für kleine Werte von  $k_1$  in Resonanznähe einen Spungeffekt, der auch als SOMMERFELD-Effekt bezeichnet wird. Bild 5 zeigt die Abhängigkeit der Rotorwinkelgeschwindigkeit  $\Omega$  von der Partialwinkelgeschwindigkeit  $\Omega_1$  für die Systemparameter

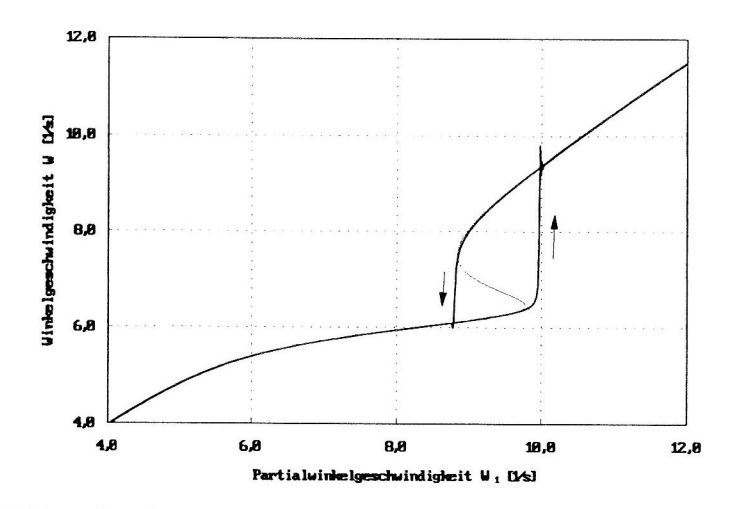

Bild 5. Simulationsbeispiel zur Berücksichtigung der Dämpfung

 $M = 1$  kg,  $b = 1,2566$  kg/s,  $c = 4\pi^2$  N/m,  $m_1 = 0,1M$ ,  $\varepsilon_1 = 0,01$  m,  $k_1 = 3,0\cdot10^{-5}$  Nms beim Resonanzdurchgang mit quasistatisch wachsendem bzw. fallendem  $L_1^0$ . Die durch die dünne Linie gekennzeichnete Kurve ergibt sich aus Gleichung (60). Die Simulationsergebnisse sind durch die dicke Vollinie dargestellt. Gleichung (60) liefert im Resonanzbereich 3 mögliche Winkelgeschwindigkeiten  $\Omega$  bei vorgegebener Partialwinkelgeschwindigkeit  $\Omega_1$ . Im Ergebnis der Simulation zeigt sich, daß bei Erhöhung der Partialwinkelgeschwindigkeit, ausgehend von einem unterkritischen Wert, der untere Kurvenast durchlaufen wird und dann ein sprunghafter Anstieg von  $\Omega$  in den überkritischen Bereich erfolgt. Beim Absenken von  $\Omega_1$ , ausgehend von einem überkritischen Wert, wird der obere Kurvenast durchlaufen bis zum Sprung in den unterkritischen Bereich. Der mittlere Kurvenast ist instabil und kann in der Simulation nicht realisiert werden. Außerhalb des Resonanzbereiches stimmen die Simulationsergebnisse gut mit der Kurve nach Gleichumg (60) überein.

Weitere interessante Effekte können durch die Berücksichtigung der Dämpfung des Schwingers bei der Selbstsynchronisation und beim automatischen Wuchten untersucht werden.

#### $\bf{3}$ Nichtangetriebener Rotor mit gedämpften Schwingern

Bei nicht-starren Rotoren kann der rotatorische Bewegungszustand durch innere Dämpfung beeinflußt werden. Dieses Phänomen soll an einem einfachen Modell eines nichtangetriebenen Rotors im Schwerefeld näherungsweise behandelt werden (Bild 6).

Eine homogene, vertikal angeordnete Kreisscheibe kann sich bezüglich einer raumfesten horizontalen Achse durch ihren Mittelpunkt mit dem Massenträgheitsmoment  $J_0$  frei drehen (Koordinate  $\varphi$ ). In einer mitrotierenden Führung trägt die Scheibe zusätzlich zwei jeweils über eine Feder mit der Steifigkeit  $c$  und einen viskosen Dämpfer mit der Dämpfungskonstante b gefesselte Massenpunkte der Masse m (Koordinaten  $x_1, x_2$ ).

Für eine Anfangswinkelgeschwindigkeit

$$
\dot{\varphi}(t=0) = \Omega_0 \tag{62}
$$

soll der Winkelgeschwindigkeits-Zeit-Verlauf  $\dot{\varphi}(t)$  näherungsweise ermittelt werden. Mit.

$$
\varphi_1 := \varphi \qquad \qquad \varphi_2 := \varphi + \pi \qquad (63)
$$

liefern der Impulssatz für die Schwinger und der Drehimpulssatz für die Scheibe die Bewegungsgleichungen

$$
m\ddot{x}_i + b\dot{x}_i + cx_i = m(R + x_i)\dot{\varphi}^2 - mg\cos\varphi_i \qquad i = 1, 2, \qquad (64)
$$

$$
\frac{d}{dt}\left\{ \left[ J_0 + m \sum_{i=1}^2 (R + x_i)^2 \right] \dot{\varphi} \right\} = mg(x_1 - x_2) \sin \varphi \tag{65}
$$

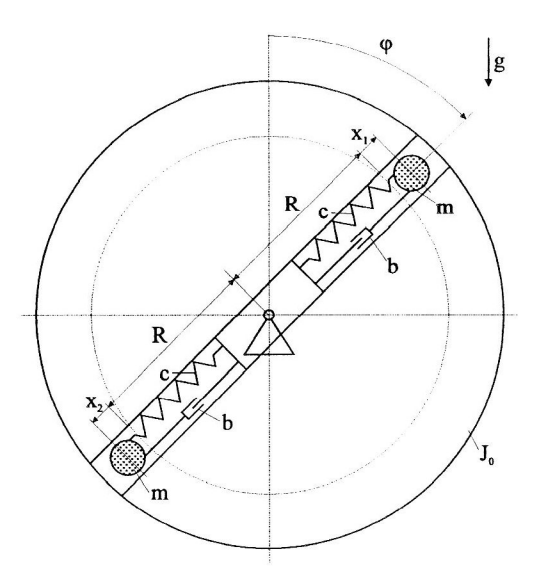

Bild 6. Nichtangetriebener Rotor mit gedämpften Schwingern

Im Falle  $q = 0$  wäre

$$
\dot{\varphi}(t) = \Omega_0 = \text{konst.} \qquad x_i = \frac{\Omega_0^2}{\omega_{st}^2 - \Omega_0^2} R \qquad \omega_{st}^2 = \frac{c}{m} \tag{66}
$$

eine Lösung der Bewegungsgleichung. Im allgemeinen Fall resultiert aus der Schwerkraft eine Erregung der Schwinger. In diesem Fall wird für die Winkelgeschwindigkeit im Sinne der Methode der direkten Bewegungsteilung folgende Zerlegung vorgenommen:

$$
\dot{\varphi}(t) = \Omega(t) + \psi(t, \Omega t) \approx \Omega(t) \tag{67}
$$

Dabei wird  $\Omega(t)$  als langsam veränderlicher und  $\psi(t, \Omega t)$  als kleiner, näherungsweise periodisch von der "schnellen Zeit"  $\Omega t$  abhängiger Anteil betrachtet.

Damit nehmen die Bewegungsgleichungen (64) näherungsweise die folgende Gestalt an:

$$
m\ddot{x}_i + b\dot{x}_i + (c - m\Omega^2)x_i = mR\Omega^2 + (-1)^i mg\cos\Omega t \qquad i = 1,2
$$
\n(68)

Da  $\Omega(t)$  langsam veränderlich ist,

$$
\frac{d\Omega}{dt} \ll \Omega^2 \tag{69}
$$

dürfen die Gleichungen (68) näherungsweise unter der Annahme

$$
\Omega = konst. \tag{70}
$$

gelöst werden. Unter der Voraussetzung

$$
m\Omega^2 < c \tag{71}
$$

haben die Gleichungen (68) die  $\Omega$ -frequenten stationären Lösungen

$$
x_i = \frac{\Omega^2}{\omega_{st}^2 - \Omega^2} R + (-1)^i \cdot \Delta \cdot \cos(\Omega t - \Phi)
$$
 (72)

$$
\Delta = \frac{g}{\sqrt{(\omega_{st}^2 - 2\Omega^2)^2 + 4\delta^2 \Omega^2}} \qquad \tan \Phi = \frac{2\delta\Omega}{\omega_{st}^2 - 2\Omega^2} \qquad \omega_{st}^2 = \frac{c}{m} \qquad \delta = \frac{b}{2m} \tag{73}
$$

Für die rechte Seite der Gleichung (65) erhält man wegen

$$
x_1 - x_2 = -2\Delta \cdot \cos(\Omega t - \Phi) \tag{74}
$$

nach Mittelung über eine Periode hinsichtlich der schnellen Zeit $\Omega t$ 

$$
\frac{1}{2\pi} \int\limits_{0}^{2\pi} m g(x_1 - x_2) \sin \Omega t \, d(\Omega t) = -m \cdot g \cdot \Delta \cdot \sin \Phi \tag{75}
$$

Mit

$$
\sin \Phi = \frac{\tan \Phi}{\sqrt{1 + \tan^2 \Phi}} = \frac{2\delta\Omega}{\sqrt{\left(\omega_{st}^2 - 2\Omega^2\right)^2 + 4\delta^2 \Omega^2}}
$$
(76)

folgt schließlich als Differentialgleichung der langsamen Änderung der Winkelgeschwindigkeit  $\Omega(t)$  des Rotors j.  $\sim$ 

$$
\left[J_0 + 2m\left(\frac{\omega_{st}^2}{\omega_{st}^2 - \Omega^2}R\right)^2\right]\dot{\Omega} = -mg^2\frac{2\delta\Omega}{\left(\omega_{st}^2 - 2\Omega^2\right)^2 + 4\delta^2\Omega^2}
$$
(77)

Diese Gleichung kann unmittelbar mittels Trennung der Variablen integriert werden.

Darf man noch

$$
\omega_{st}^2 \gg 2\Omega^2 \qquad \qquad \omega_{st}^2 \gg 4\delta^2 \tag{78}
$$

voraussetzen, so wird Gleichung (77) linear:

$$
(J_0 + 2mR^2)\dot{\Omega} + k_R \Omega = 0 \tag{79}
$$

mit der Ersatz-Lagerdämpfungskonstanten

$$
k_R = \frac{2mg^2\delta}{\omega_{st}^4} \tag{80}
$$

Gleichung (79) hat für die Anfangsbedingung (62) die Lösung

$$
\Omega(t) = \Omega_0 \cdot e^{-\delta_R \cdot t} \tag{81}
$$

mit

$$
\delta_R = \frac{2mg^2\delta}{\omega_{st}^4 \left(J_0 + 2mR^2\right)}\tag{82}
$$

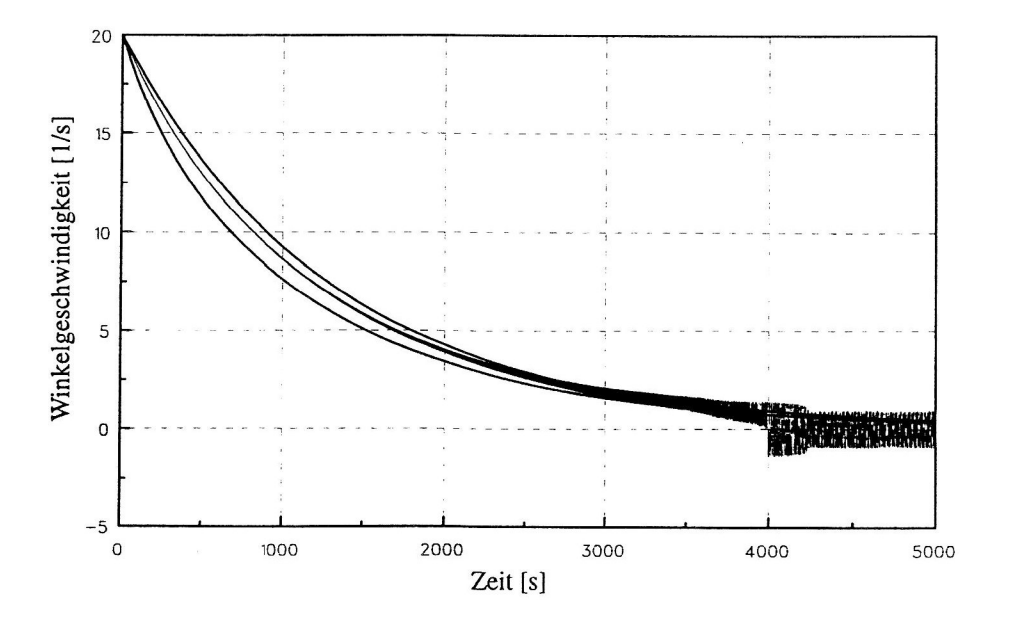

Bild 7. Winkelgeschwindigkeit als Funktion der Zeit

Für  $R=10$  cm,  $J_0=0, 02$  kg $m^2$ ,  $m=1$  kg,  $\omega_{st}=50$  s<sup>-1</sup>,  $\vartheta_{st}=\frac{\delta}{\omega_{st}}=0, 02$  folgt z.B.

$$
\delta = 1 s^{-1} \qquad \qquad \delta_R = \frac{1}{1298, 9} s^{-1} \tag{83}
$$

In Bild ist die Winkelgeschwindigkeit ('b der Scheibe über der Zeit dargestellt. Es wurden die obi  $g_{\text{c}} = 20.5$  verwerte und eine Annangsweit mangledet  $\omega_{\text{c}} = 20.5$  verwendet. Die obere Kurve zeigt  $\alpha$  verlauf entsprechend Gleichung  $(81)$ , die untere ist das Ergebnis einer numerischen Simulation der  $G(\cdot, \cdot)$ . Die im unteren Zeitbereich dazwischen negende Kurve wurde durch numerische Simula tion der Bewegungsgleichungen (64) und (65) ermittelt. Dazu mußten auch Anfangsbedingungen für die Auslenkungen z; und m2 der beiden Massen festgelegt werden. Die Anfangsauslenkungen der Massen für wurden entsprechend der Arabiemung infolge der wirkenden Fliehkräfte bei der Anfangswinkelge $s = 0.25$  nach Gleichung (66) zu  $x_1 - x_2 - 0, 015$  in Destimint.

 $Z_{\text{S}} = 2$ und des Auslaufvorgangs ergibt sich für die Winkelgeschwindigkeit als Ergebnis der numerischen Simulation der Gleichungen (64) und (65) ein Verlauf, der zwischen den Ergebnissen nach den Beziehungen (77) und (81) liegt. Mit wachsender Zeit ist zunehmend deutlicher der dem monoton abnehmenden Verlauf  $\ddot{o}$  is  $\ddot{o}$  in the schwingende  $\ddot{o}$  and  $\ddot{o}$  is a minimal der Winkelperte zu erkennen. Ab ca.  $\ddot{o}$  -  $\ddot{o}$  rotiert  $\ddot{o}$ die Scheibe nicht mehr, und es kommt zu Pendelbewegungen der Scheibe.

## Literatur

- 1. Blechman, I. I.: Methode der direkten Bewegungsteilung in Problemen der auf nichtlineare mechanische Systeme wirkenden Vibration (russ.). Izv. AN SSSR. Mech. Tverdogo Tela, 11, 6, (1976), 13—27.
- $\sim$  2.  $\sim$  1.:  $\sim$  1.:  $\sim$  1.:  $\sim$  1.:  $\sim$  1.:  $\sim$  1.:  $\sim$  1.:  $\sim$  1.:  $\sim$  1.:  $\sim$  1.:  $\sim$  1.:  $\sim$  1.:  $\sim$  1.:  $\sim$  1.:  $\sim$  1.:  $\sim$  1.:  $\sim$  1.:  $\sim$  1.:  $\sim$  1.:  $\sim$  1.:  $\sim$  1.:  $\sim$  1.:  $\sim$  1.:  $\sim$  1 VO "Nauka", (1994).
- 3. Kapica, P. L.: Dynamische Stabilität des Pendels bei schwingendem Auflagepunkt (russ.). Zurn. éksper. i teor. fiziki, 21, 5, (1951), 588-598.
- 4. Merten, F., Sperling, L.: Numerische Untersuchungen zur Selbstsynchronisation von Unwuchtrotoren. Techn. Mech., 16, 3, (1996), 209-220.
- $\mathcal{L} = \mathcal{L}$ - $\mathcal{L} = \mathcal{L}$ . Polymetry, S.  $\mathcal{L} = \mathcal{L}$ , Just  $\mathcal{L} = \mathcal{L}$ . Theoretical Mechanik (russ.). Leningrad: Izd—vo Leningr. Univ., (1985).
- 6. Sperling, L.: Selbstsynchronisation statisch und dynamisch unwuchtiger Vibratoren. Teil 1: Grundlagen. Techn. Mech., 14, 1, (1994), 61-76.
- 7. Thearle, E. L., Schenectady, N. Y.: A new type of dynamic-balancing machine. Trans. A.S.M.E. 54, 12, (1932), 131—141.

Die Arbeit entstand im Rahmen eines von der Deutschen Forschungsgemeinschaft geförderten Forschungsprojektes (Nr. Sp <sup>462</sup> 2-1) zum Thema "Selbstsynchronisation und Kreiseleffekte in der Schwingungs technik".

Anschriften: Professor Dr.-Ing. habil. Lutz Sperling, Dipl.—Phys. Falk Merten, Dr.—Ing. Henner Duckstein,  $I = -1$  Mechanics, Otto-variation Californiae, Postfach 4120, D–39016 Magdeburg